# SOFTWARE TOOL ARTICLE

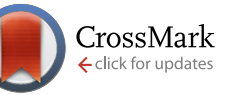

# **[ViennaNGS: A toolbox for building efficient next- generation](http://f1000research.com/articles/4-50/v1) [sequencing analysis pipelines](http://f1000research.com/articles/4-50/v1) [v1; ref status: approved with reservations 1, [http://f1000r.es/53c\]](http://f1000r.es/53c)**

Michael T. Wolfinger<sup>1-3</sup>, Jörg Fallmann<sup>1</sup>, Florian Eggenhofer<sup>1</sup>, Fabian Amman<sup>1,4</sup>

<sup>1</sup>Institute for Theoretical Chemistry, University of Vienna, Währingerstraße 17, A-1090, Vienna, Austria

 $^2$ Center for Integrative Bioinformatics Vienna, Max F. Perutz Laboratories, University of Vienna, Medical University of Vienna, Dr. Bohr-Gasse 9, A-1030 Vienna, Austria

 $^3$ Department of Biochemistry and Molecular Cell Biology, Max F. Perutz Laboratories, University of Vienna, Dr. Bohr-Gasse 9, 1030 Vienna, Austria

 $^4$ Department of Chromosome Biology, Max F. Perutz Laboratories, University of Vienna, Medical University of Vienna, Dr. Bohr-Gasse 9, A-1030 Vienna, Austria

**First published:** 20 Feb 2015, **4**:50 (doi: [10.12688/f1000research.6157.1\)](http://dx.doi.org/10.12688/f1000research.6157.1) **Latest published:** 20 Feb 2015, **4**:50 (doi: [10.12688/f1000research.6157.1](http://dx.doi.org/10.12688/f1000research.6157.1)) **v1**

# **Abstract**

Recent achievements in next-generation sequencing (NGS) technologies lead to a high demand for reuseable software components to easily compile customized analysis workflows for big genomics data. We present ViennaNGS, an integrated collection of Perl modules focused on building efficient pipelines for NGS data processing. It comes with functionality for extracting and converting features from common NGS file formats, computation and evaluation of read mapping statistics, as well as normalization of RNA abundance. Moreover, ViennaNGS provides software components for identification and characterization of splice junctions from RNA-seq data, parsing and condensing sequence motif data, automated construction of Assembly and Track Hubs for the UCSC genome browser, as well as wrapper routines for a set of commonly used NGS command line tools.

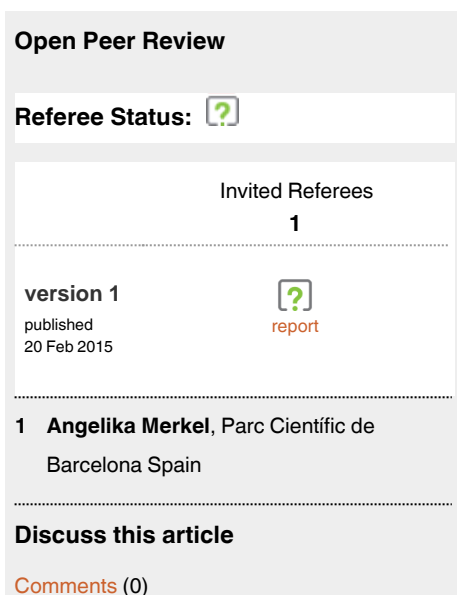

**Corresponding author:** Michael T. Wolfinger (michael.wolfinger@univie.ac.at)

**How to cite this article:** Wolfinger MT, Fallmann J, Eggenhofer F and Amman F. **ViennaNGS: A toolbox for building efficient nextgeneration sequencing analysis pipelines [v1; ref status: approved with reservations 1, [http://f1000r.es/53c\]](http://f1000r.es/53c)** *F1000Research* 2015, **4**:50 (doi: [10.12688/f1000research.6157.1\)](http://dx.doi.org/10.12688/f1000research.6157.1)

**Copyright:** © 2015 Wolfinger MT *et al*. This is an open access article distributed under the terms of the [Creative Commons Attribution Licence,](http://creativecommons.org/licenses/by/4.0/) which permits unrestricted use, distribution, and reproduction in any medium, provided the original work is properly cited. Data associated with the article are available under the terms of the [Creative Commons Zero "No rights reserved" data waiver](http://creativecommons.org/publicdomain/zero/1.0/) (CC0 1.0 Public domain dedication).

**Grant information:** This work was funded by the Austrian Science Fund (FWF projects F43 to MTW, FA and FE) and the Research Platform "Decoding mRNA decay in inflammation" by the University of Vienna to JFThis work was funded by the Austrian Science Fund (FWF projects F43 to MTW, FA and FE) and the Research Platform "Decoding mRNA decay in inflammation" by the University of Vienna to JF.

**Competing interests:** No competing interests were disclosed.

**First published:** 20 Feb 2015, **4**:50 (doi: [10.12688/f1000research.6157.1\)](http://dx.doi.org/10.12688/f1000research.6157.1)

# **Introduction**

Next-generation sequencing (NGS) technologies have influenced both our understanding of genomic landscapes as well as our attitude towards handling big biological data. Emerging functional genomics methods based on high-throughput sequencing allow investigation of highly specialized and complex scientific questions, which continuously poses challenges in the design of analysis strategies. Moreover, the demand for efficient data analysis methods has dramatically increased. While a typical NGS analysis workflow is built on a cascade of routine tasks, individual steps are often specific for a certain assay, e.g. depend on a particular sequencing protocol.

A set of NGS analysis pipelines are available for general<sup>1,2</sup>, and specialized assays such as de-novo motif discovery<sup>3</sup>. While these tools mostly cover the elementary steps of an analysis workflow, they often represent custom-tailored solutions that lack flexibility. Web-based approaches like *Galaxy*<sup>[4](#page-5-0)</sup> cover a wide portfolio of available applications, however they do not offer enough room for power users who are used to the benefits of the command line.

The recently published *HTSeq* framework<sup>[5](#page-5-0)</sup> as well as the *[biotoolbox](https://code.google.com/p/biotoolbox)* package provide library modules for processing high-throughput data. While both packages implement NGS analysis functionality in a coherent manner, we encountered use cases that were not covered by these tools.

# **Motivation**

The motivation for this contribution emerged in the course of the research consortium "RNA regulation of the transcriptome" (Austrian Science Fund project F43), which brings together more than a dozen experimental groups with various thematic backgrounds. In the line of this project it turned out that complex tasks in NGS analysis could easily be automated, whereas linking individual steps was very labour-intensive. As such, it became apparent that there is a strong need for modular and reusable software components that can efficiently be assembled into different full-fledged NGS analysis pipelines.

We present ViennaNGS, a Perl distribution that integrates highlevel routines and wrapper functions for common NGS processing tasks. ViennaNGS is not an established pipeline per se, it rather provides tools and functionality for the development of NGS pipelines. It comes with a set of utility scripts that serve as reference implementation for most library functions and can readily be applied for specific tasks or integrated as-is into custom pipelines. Moreover, we provide extensive documentation, including a dedicated tutorial that showcases core features of the software and discusses common application scenarios.

Development of the ViennaNGS suite was triggered by two driving forces. On the one hand we wanted to return to the open source community our own contribution, which itself is heavily based and dependent on open source software. On the other hand, beside "open science" we advocate for the concept of "reproducible science"<sup>6</sup>. Unfortunately, and to some extent surprising, bioinformatics analyses are often not fully reproducible due to inaccessibility of tools (keyword "in-house script") or software versions used. It is therefore essential to ensure the entire chain of reproducibility from data generation to interpretation in the analysis of biological data.

# **Methods**

The major design consideration for the ViennaNGS toolbox was to make available modular and reuseable code for NGS processing in a popular scripting language. We therefore implemented thematically related functionality in different Perl modules under the Bio namespace (Figure 1), partly building on *BioPerl*[7](#page-5-0) and the *[Moose](https://metacpan.org/pod/Moose)* object framework. Our focus is on consistent versioning, facilitated through Github hosting. In addition, ViennaNGS releases are available via the Comprehensive Perl Architecture Network (CPAN), thereby enabling users to get back to previous versions at any time in order to reenact conclusions drawn from shared biological data.

ViennaNGS has been designed to close gaps in established analysis workflows by covering a wide range of processing steps from raw data to data visualization. In the following we introduce individual ViennaNGS components and describe their main functionality.

#### BAM manipulation and filtering

Once mapped to a reference genome, NGS data is typically stored in the widely used SAM/BAM file format. BAM is a binary format, which can easily be converted into text-based SAM format via *samtools*[8](#page-5-0) for downstream analysis. However, modern NGS assays produce hundreds of millions of reads per sample, hence SAM files tend to become excessively large and can have a size of several hundred gigabytes. Given that storage resources are always limited, strategies to efficiently retrieve mapping information from BAM format are an asset. To accomodate that, we provide functionality for querying global mapping statistics and extracting specific alignment information from BAM files directly.

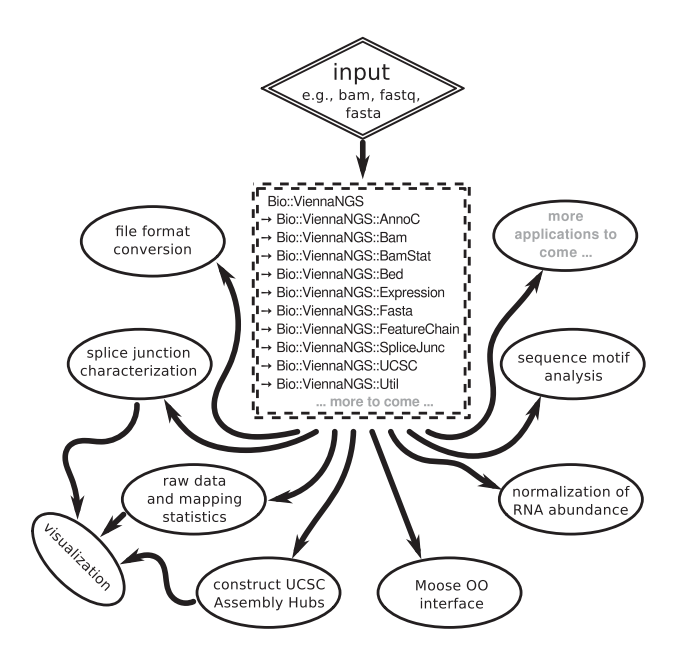

**Figure 1. Schematic overview of ViennaNGS components.** Core modules can be combined in a flexible manner to address individual analysis objectives and experimental setup.

ViennaNGS::BamStat extracts both qualitative and quantitative information from BAM files, i.e. the amount of total alignments, aligned reads, as well as uniquely and multi mapped reads. Numbers are reported individually for single-end reads, paired-end fragments and pairs missing a mate. Quality-wise ViennaNGS:: BamStat collects data on edit distance in the alignments, fraction of clipped bases, fraction of matched bases, and quality scores for entire alignments. Subsequently, ViennaNGS:: BamStatSummary compares different samples in BAM format and illustrates results graphically. Summary information is made available in CSV format to facilitate downstream processing.

Efficient filtering of BAM files is among the most common tasks in NGS analysis pipelines. Building on the [BioSamTools](https://metacpan.org/release/Bio-SamTools) distribution, ViennaNGS::Bam provides a set of convenience routines for rapid manipulation of BAM files, including filters for unique and multiple alignments as well as functionality for splitting BAM files by strand, thereby creating two strand-specific BAM files. Results can optionally be converted to BedGraph or BigWig formats for visualization purposes.

# Genomic annotation

Proper handling of genomic intervals is essential for NGS analysis pipelines. Several feature annotation formats have gained acceptance in the scientific community, including BED, GTF, GFF, etc., each having its particular benefits and drawbacks. While annotation for a certain organism is often only available in a specific format, interconversion among these formats can be regarded a routine task, and a pipeline should be capable of processing as many formats as possible.

We address this issue at different levels. On the one hand, we provide ViennaNGS::AnnoC, a lightweight annotation converter for non-spliced genomic intervals, which can be regarded a simple yet powerful solution for conversion of bacterial annotation data. On the other hand we have developed an abstract representation of genomic features via generic *Moose*-based classes, which provide functionality for efficient manipulation of BED4, BED6, BED12 and GTF/GFF elements, respectively, and allow for BED format conversion facilitated by ViennaNGS:: Bed. ViennaNGS:: MinimalFeature represents an elementary genomic interval, characterized by chromosome, start, end and strand. ViennaNGS:: Feature extends ViennaNGS:: MinimalFeature by two attributes, name and score, thereby creating a representation of a single BED6 element. ViennaNGS::FeatureChain pools a set of ViennaNGS::Feature objects via an array reference. All intervals of interest can be covered by a ViennaNGS:: FeatureLine object, which holds a hash of references to ViennaNGS::FeatureChain objects (Figure 2).

This framework can handle annotation data by providing abstract data representations of genomic intervals such as exons, introns, splice junctions etc. It allows for efficient description and manipulation of genomic features up to the level of transcripts (Figure 3). Conversely, it is highly generic and can be extended to hierachically higher levels such as genes composed of different transcript isoforms or clusters of paralogous genes.

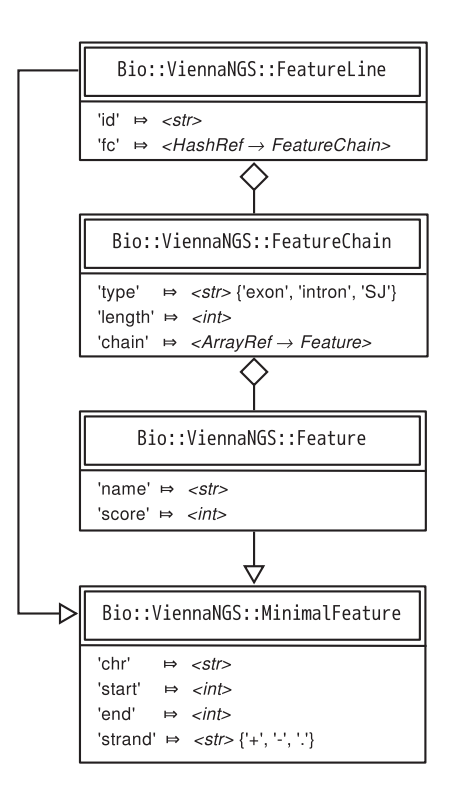

**Figure 2. Class diagram illustrating the relations among generic Moose classes which are used as abstract representations of genomic intervals (only attributes are shown).**

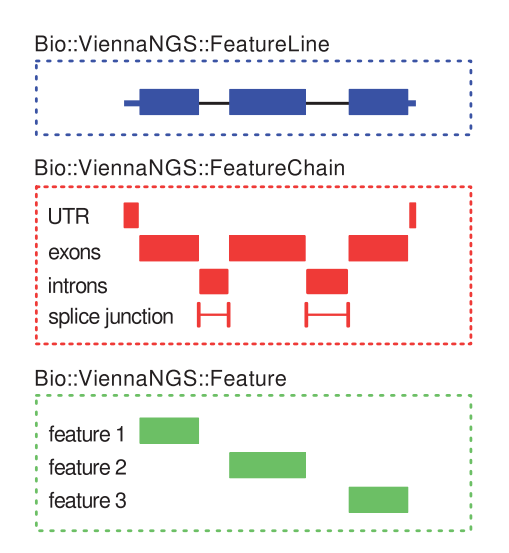

**Figure 3. Schematic representation of genomic intervals classes in terms of their corresponding feature annotation.** Simple intervals ("features") are characterized by Bio::ViennaNGS:: Feature objects (bottom box). At the next level, Bio:: ViennaNGS::FeatureChain bundles these, thereby maintaining individual annotation chains for e.g. UTRs, exons, introns, splice junctions, etc. (middle box). The topmost level is given by Bio:: ViennaNGS::FeatureLine objects, representing individual transcripts.

#### Visualization

Another cornerstone of NGS analysis pipelines is graphical representation of mapped sequencing data. In this context a standard application is visualization of Chip-seq peaks or RNA-seq coverage profiles. The latter are typically encoded in Wiggle format, or its indexed binary variant, BigWig, which can readily be displayed within a genome browser. In the same line, genomic annotation and intervals are often made available in BigBed format, an indexed binary version of BED. ViennaNGS:: Util comes with wrapper routines for automated conversion from common formats like BAM to BigWig or BED to BigBed via third-party utilities<sup>9</sup>. In addition, we have implemented interfaces for a selection of *BEDtools*[10](#page-5-0) components as well as a collection of auxiliary routines.

The UCSC genome browser allows to display potentially large genomic data sets, that are hosted at Web-accessible locations by means of Track Hubs $11$ . On a more general basis this even works for custom organisms that are not supported by default through the UCSC genome browser, via Assembly Hubs. A typical use case is visualization of genomic annotation, RNA-seq coverage profiles and Chip-seq peaks for *Arabidopsis thaliana* (which is not available through the generic UCSC browser) via a locally hosted Assembly Hub. ViennaNGS::UCSC provides all relevant routines for automatic construction of Assembly and Track Hubs from genomic sequence and/or annotation. Besides automated Assembly and Track Hub generation, we support deployment of custom organism databases in local mirrors of the UCSC genome browser.

# Gene expression and normalization

RNA-seq has become a standard approach for gene and transcript quantification by means of measuring the relative amount of RNA present in a certain sample or under a specific condition, thus ideally providing a good estimate for the relative molar concentration of RNA species. Simple "count-based" quantification models assume that the total number of reads mapping to a region can be used as a proxy for RNA abundance $12$ . A good measure for transcript abundance is ideally as closely proportional to the relative molar concentration of a RNA species as possible. Various measures have been proposed, one of the most prominent being RPKM (reads per kilobase per million). It accounts for different transcript lengths and sequencing depth by normalizing by the number of reads in a specific sample, divided by 10<sup>6</sup>. It has, however, been shown that RPKM is not appropriate for measuring the relative molar concentration of a RNA species due to normalization by the total number of reads $13,14$ .

Alternative measures that overcome this shortcoming have been suggested, e.g. TPM (transcript per million) (Equation 1). Here, rather than normalizing by the total number of mapped reads, a proxy for the total number of transcript samples considering the sequencing reads per gene  $r_g$  is used for normalization (Equation 2). The variable rl is the read length and  $f{f}_{g}$  the feature length of a gene region *g*. Consequently, *T* can be computed by summing over the set of all genes *G*.

$$
TPM_g = \frac{r_g \times r l}{f l_g} \times \frac{10^6}{T}
$$
 (1)

$$
T = \sum_{g \in G} \frac{r_g \times \text{rl}}{\text{fl}_g} \tag{2}
$$

We provide routines for the computation of TPM values for genomic intervals from raw read counts within ViennaNGS:: Expression.

# Characterization of splice junctions

ViennaNGS::SpliceJunc addresses a more specific problem, namely characterization of splice junctions which is becoming increasingly relevant for understanding alternative splicing. This module provides code for identification and characterization of splice junctions from short read mappers. It can detect novel splice junctions in RNA-seq data and generate visualization files. While we have focused on processing the output of *segemehl*<sup>[15,16](#page-5-0)</sup>, the module can easily be extended for other splice-aware split read mappers.

#### Documentation and tutorial

The ViennaNGS suite comes with extensive documentation based on Perl's POD system, thereby providing a single documentation base which is available through different channels, e.g. on the command line via the *perldoc* utility or on the Web via CPAN. Moreover, we provide ViennaNGS::Tutorial to guide prospective users through the development of basic NGS analysis pipelines. The tutorial is split into different chapters, each covering a common use case in NGS analysis and describing a possible solution.

#### Utilities

The ViennaNGS suite comes with a collection of complementary executable Perl scripts for accomplishing routine tasks often required in NGS data processing. These command line utilities serve as reference implementations of the routines implemented in the library and can readily be used for atomic tasks in NGS data processing. [Table 1](#page-4-0) lists the utilities and gives a short description of their functionality.

#### **Discussion**

ViennaNGS is a comprehensive software library for rapid development of custom NGS analysis pipelines. We have successfully applied its components in the course of an ongoing, large scale collaboration project focusing on RNA regulation. It has been used with different genomics assays in a wide range of biological systems, including human, plants and bacteria. While we have primarily applied ViennaNGS in combination with the short read aligner *segemehl*[15,16](#page-5-0), it has also been used with *Tophat*[17](#page-5-0) output <span id="page-4-0"></span>**Table 1. Overview of the complementary utilities shipped with ViennaNGS.** While some of these scripts are re-implementations of functionality available elsewhere, they have been developed primarily as reference implementation of the library routines to help prospective ViennaNGS users getting started quickly with the development of custom pipelines.

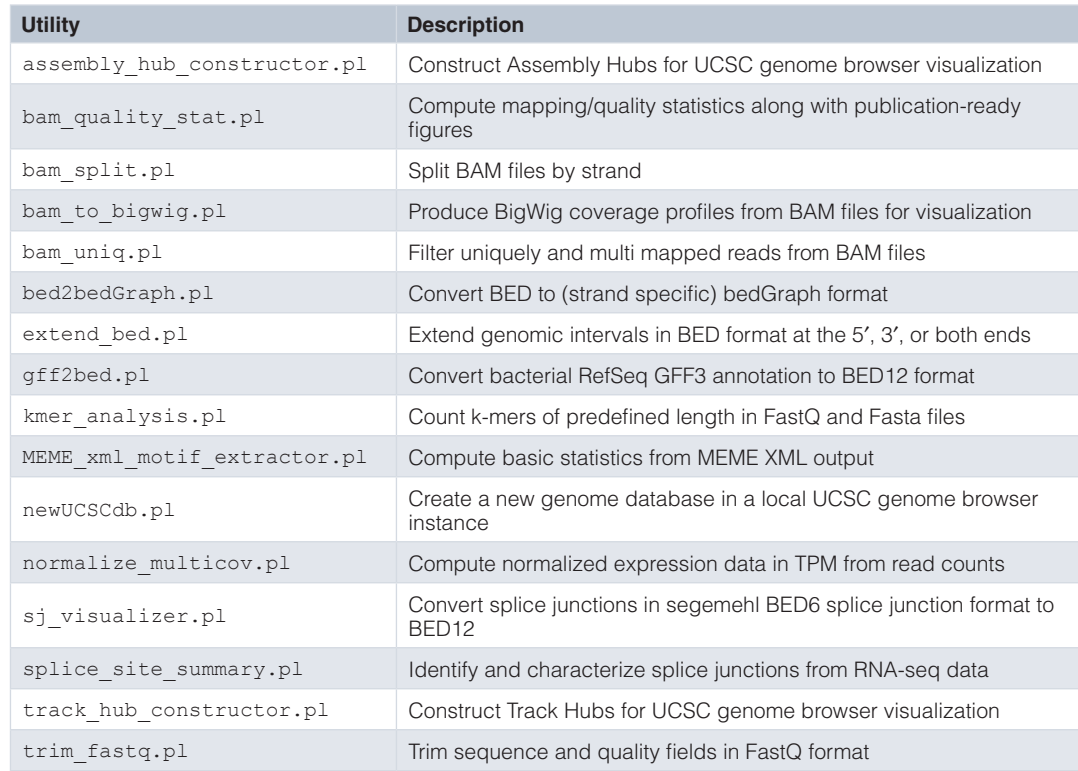

very recently in a large scale transcriptome study of Ebola and Marburg virus infection in human and bat cells (Hölzer *et al.*, unpublished data). Moreover, ViennaNGS will be used for automated UCSC genome browser integration in an upcoming version of TSSAR<sup>[18](#page-5-0)</sup>, a recently published approach for characterization of transcription start sites from dRNA-seq data.

ViennaNGS is actively developed and its functionality is constantly extended. In this line, we encourage the scientific community to contribute patches and novel features.

# **Data availability**

Input data for the ViennaNGS tutorial is available from [http://rna.](http://rna.tbi.univie.ac.at/ViennaNGS) [tbi.univie.ac.at/ViennaNGS](http://rna.tbi.univie.ac.at/ViennaNGS)

# **Software availability**

The ViennaNGS distribution is available through the Comprehensive Perl Architecture Network (CPAN) at and GitHub.

# Software access

<http://search.cpan.org/dist/Bio-ViennaNGS>

# Latest source code

<https://github.com/mtw/Bio-ViennaNGS>

# Archived source code as at the time of publication <http://dx.doi.org/10.5281/zenodo.15088>

#### License

The Perl 5 License

# Author contributions

MTW, JF, FE, FA designed and implemented the software. MTW and FA wrote the manuscript. All authors approved the final manuscript.

# Competing interests

No competing interests were disclosed.

# Grant information

This work was funded by the Austrian Science Fund (FWF projects F43 to MTW, FA and FE) and the Research Platform "Decoding mRNA decay in inflammation" by the University of Vienna to JF.

# Acknowledgments

A preprint version of this article can be found on BioRxiv: [http://](http://dx.doi.org/10.1101/013011) [dx.doi.org/10.1101/013011](http://dx.doi.org/10.1101/013011)

#### <span id="page-5-0"></span>**References**

- 1. Förstner KU, Vogel J, Sharma CM: **READemption-a tool for the computational analysis of deep-sequencing-based transcriptome data.** *Bioinformatics.* 2014; **30**(23): 3421–3.
	- **[PubMed Abstract](http://www.ncbi.nlm.nih.gov/pubmed/25123900)** | **[Publisher Full Text](http://dx.doi.org/10.1093/bioinformatics/btu533)**
- 2. Breese MR, Liu Y: **NGSUtils: a software suite for analyzing and manipulating next-generation sequencing datasets.** *Bioinformatics.* 2013; **29**(4): 494–6. **[PubMed Abstract](http://www.ncbi.nlm.nih.gov/pubmed/23314324)** | **[Publisher Full Text](http://dx.doi.org/10.1093/bioinformatics/bts731)** | **[Free Full Text](http://www.ncbi.nlm.nih.gov/pmc/articles/3570212)**
- 3. Heinz S, Benner C, Spann N, *et al.*: **Simple Combinations of Lineage-Determining Transcription Factors Prime cis-Regulatory Elements Required for Macrophage and B Cell Identities.** *Mol Cell.* 2010; **38**(4): 576–89. **[PubMed Abstract](http://www.ncbi.nlm.nih.gov/pubmed/20513432)** | **[Publisher Full Text](http://dx.doi.org/10.1016/j.molcel.2010.05.004)** | **[Free Full Text](http://www.ncbi.nlm.nih.gov/pmc/articles/2898526)**
- 4. Goecks J, Nekrutenko A, Taylor J, *et al.*: **Galaxy: a comprehensive approach for supporting accessible, reproducible, and transparent computational research in the life sciences.** *Genome Biol.* 2010; **11**(8): R86. **[PubMed Abstract](http://www.ncbi.nlm.nih.gov/pubmed/20738864)** | **[Publisher Full Text](http://dx.doi.org/10.1186/gb-2010-11-8-r86)** | **[Free Full Text](http://www.ncbi.nlm.nih.gov/pmc/articles/2945788)**
- 5. Anders S, Pyl PT, Huber W: **HTSeq-a Python framework to work with highthroughput sequencing data.** *Bioinformatics.* 2015; **31**(2): 166–9. **[PubMed Abstract](http://www.ncbi.nlm.nih.gov/pubmed/25260700)** | **[Publisher Full Text](http://dx.doi.org/10.1093/bioinformatics/btu638)** | **[Free Full Text](http://www.ncbi.nlm.nih.gov/pmc/articles/4287950)**
- 6. Stodden V, Leisch F, Peng RD: **Implementing Reproducible Research.** CRC Press, 2014.
	- **[Reference Source](http://www.crcpress.com/product/isbn/9781466561595)**
- 7. Stajich JE, Block D, Boulez K, *et al.*: **The Bioperl toolkit: Perl modules for the life sciences.** *Genome Res.* 2002; **12**(10): 1611–8. **[PubMed Abstract](http://www.ncbi.nlm.nih.gov/pubmed/12368254)** | **[Publisher Full Text](http://dx.doi.org/10.1101/gr.361602)** | **[Free Full Text](http://www.ncbi.nlm.nih.gov/pmc/articles/187536)**
- 8. Li H, Handsaker B, Wysoker A, *et al.*: **The Sequence Alignment/Map format and SAMtools.** *Bioinformatics.* 2009; **25**(16): 2078–9. **[PubMed Abstract](http://www.ncbi.nlm.nih.gov/pubmed/19505943)** | **[Publisher Full Text](http://dx.doi.org/10.1093/bioinformatics/btp352)** | **[Free Full Text](http://www.ncbi.nlm.nih.gov/pmc/articles/2723002)**
- 9. Kent WJ, Zweig AS, Barber G, *et al.*: **BigWig and BigBed: enabling browsing of large distributed datasets.** *Bioinformatics.* 2010; **26**(17): 2204–7. **[PubMed Abstract](http://www.ncbi.nlm.nih.gov/pubmed/20639541)** | **[Publisher Full Text](http://dx.doi.org/10.1093/bioinformatics/btq351)** | **[Free Full Text](http://www.ncbi.nlm.nih.gov/pmc/articles/2922891)**
- 10. Quinlan AR, Hall IM: **BEDTools: a flexible suite of utilities for comparing genomic features.** *Bioinformatics.* 2010; **26**(6): 841–2. **[PubMed Abstract](http://www.ncbi.nlm.nih.gov/pubmed/20110278)** | **[Publisher Full Text](http://dx.doi.org/10.1093/bioinformatics/btq033)** | **[Free Full Text](http://www.ncbi.nlm.nih.gov/pmc/articles/2832824)**
- 11. Raney BJ, Dreszer TR, Barber GP, *et al.*: **Track data hubs enable visualization of user-defined genome-wide annotations on the UCSC Genome Browser.** *Bioinformatics.* 2014; **30**(7): 1003–1005. **[PubMed Abstract](http://www.ncbi.nlm.nih.gov/pubmed/24227676)** | **[Publisher Full Text](http://dx.doi.org/10.1093/bioinformatics/btt637)** | **[Free Full Text](http://www.ncbi.nlm.nih.gov/pmc/articles/3967101)**
- 12. Pachter L: **Models for transcript quantification from RNA-Seq.** *arXiv preprint arXiv: 1104.3889.* 2011. **[Reference Source](http://arxiv.org/abs/1104.3889)**
- 13. Li B, Ruotti V, Stewart RM, *et al.*: **RNA-Seq gene expression estimation with read mapping uncertainty.** *Bioinformatics.* 2010; **26**(4): 493–500. **[PubMed Abstract](http://www.ncbi.nlm.nih.gov/pubmed/20022975)** | **[Publisher Full Text](http://dx.doi.org/10.1093/bioinformatics/btp692)** | **[Free Full Text](http://www.ncbi.nlm.nih.gov/pmc/articles/2820677)**
- 14. Wagner GP, Kin K, Lynch VJ: **Measurement of mRNA abundance using RNAseq data: RPKM measure is inconsistent among samples.** *Theory Biosci.* 2012; **131**(4): 281–285. **[PubMed Abstract](http://www.ncbi.nlm.nih.gov/pubmed/22872506)** | **[Publisher Full Text](http://dx.doi.org/10.1007/s12064-012-0162-3)**
- 15. Hoffmann S, Otto C, Kurtz S, *et al.*: **Fast mapping of short sequences with mismatches, insertions and deletions using index structures.** *PLoS Comput Biol.* 2009; **5**(9): e1000502. **[PubMed Abstract](http://www.ncbi.nlm.nih.gov/pubmed/19750212)** | **[Publisher Full Text](http://dx.doi.org/10.1371/journal.pcbi.1000502)** | **[Free Full Text](http://www.ncbi.nlm.nih.gov/pmc/articles/2730575)**
- 16. Hoffmann S, Otto C, Doose G, *et al.*: **A multi-split mapping algorithm for circular, RNA splicing, trans-splicing, and fusion detection.** *Genome Biol.* 2014; **15**(2): R34. **[PubMed Abstract](http://www.ncbi.nlm.nih.gov/pubmed/24512684)** | **[Publisher Full Text](http://dx.doi.org/10.1186/gb-2014-15-2-r34)** | **[Free Full Text](http://www.ncbi.nlm.nih.gov/pmc/articles/4056463)**
- 17. Trapnell C, Pachter L, Salzberg SL: **TopHat: discovering splice junctions with RNA-Seq. Bioinformatics.** 2009; **25**(9): 1105–1111. **[PubMed Abstract](http://www.ncbi.nlm.nih.gov/pubmed/19289445)** | **[Publisher Full Text](http://dx.doi.org/10.1093/bioinformatics/btp120)** | **[Free Full Text](http://www.ncbi.nlm.nih.gov/pmc/articles/2672628)**
- 18. Amman F, Wolfinger MT, Lorenz R, *et al.*: **TSSAR: TSS annotation regime for dRNA-seq data.** *BMC Bioinformatics.* 2014; **15**(1). **[PubMed Abstract](http://www.ncbi.nlm.nih.gov/pubmed/24674136)** | **[Publisher Full Text](http://dx.doi.org/10.1186/1471-2105-15-89)** | **[Free Full Text](http://www.ncbi.nlm.nih.gov/pmc/articles/4098767)**

# **Open Peer Review**

# **Current Referee Status:**

**Version 1**

Referee Report 17 April 2015

**doi:**[10.5256/f1000research.6600.r8365](http://dx.doi.org/10.5256/f1000research.6600.r8365)

# **Angelika Merkel**

Centro Nacional de Análisis Genómico, Parc Científic de Barcelona, Barcelona, Spain

 $\boldsymbol{P}$ 

The authors present a useful and relevant toolbox for the analysis of NGS data. Its modular design allows for flexibility in the analysis, and the utilization of track hubs for easy exchange of data as well as visualization with popular tools. A nice implementation is the ability to adapt genome annotations of various formats.

Still, I feel the description of the software is rather too general and could be improved.

Major Comments:

The article lacks any benchmarking or presentation of an example analysis, making it difficult to put the software's performance in perspective with any of the other numerous tools already available. Important for NGS data analysis are specifications for the usage of computational resources (RAM, number of CPUs, processing time, space requirements) and how those scale up with the size of the data set (=number and size of data sets) or type of NGS data (genomic, RNAseq, ChIPseq, Bisulfite-Seq) - all of which are not mentioned. Similarly, the authors do not make any statement on the possibility of parallelization or adaption to cluster infrastructures.

Minor comments:

Although, truly RPKM has been shown to be inappropriate for measuring the relative molar concentration of a RNA species due to normalization by the total number of reads, it is still widely used. Computing RPMK values as well (optionally) as TPM would allow for comparison with other pipelines.

**I have read this submission. I believe that I have an appropriate level of expertise to confirm that it is of an acceptable scientific standard, however I have significant reservations, as outlined above.**

*Competing Interests:* No competing interests were disclosed.